## Package 'hettreatreg'

May 13, 2020

Type Package

Title Heterogeneous Treatment Effects in Regression Analysis

Version 0.1.0

Description Computes diagnostics for linear regression when treatment effects are heterogeneous.

The output of 'hettreatreg' represents ordinary least squares (OLS)

estimates of the effect of a binary treatment as a weighted average of the average treatment effect on the treated (ATT) and the average treatment effect on the untreated (ATU).

The program estimates the OLS weights on these parameters, computes the associated model diagnostics,

and reports the implicit OLS estimate of the average treatment effect (ATE).

See Sloczynski (2019), <http://people.brandeis.edu/~tslocz/Sloczynski\_paper\_regression.pdf>.

#### URL <https://github.com/tslocz/hettreatreg>

Depends  $R$  ( $>= 3.1$ ) Imports stats License GPL-2 Encoding UTF-8 LazyData TRUE RoxygenNote 7.1.0 NeedsCompilation no Author Tymon Sloczynski [aut], Mark McAvoy [cre] Maintainer Mark McAvoy <mcavoy@brandeis.edu> Repository CRAN

Date/Publication 2020-05-13 14:50:10 UTC

### R topics documented:

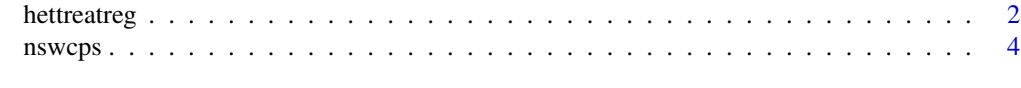

**Index** [5](#page-4-0). The second state of the second state of the second state of the second state of the second state of the second state of the second state of the second state of the second state of the second state of the second

<span id="page-1-0"></span>

#### Description

Computes diagnostics for linear regression when treatment effects are heterogeneous.

#### Usage

hettreatreg(outcome, treatment, covariates, verbose = FALSE)

#### Arguments

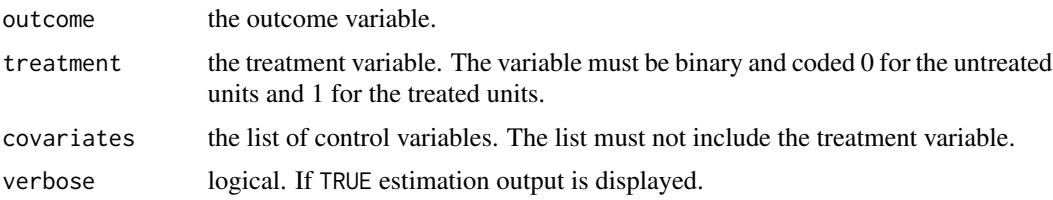

#### Details

hettreatreg represents ordinary least squares (OLS) estimates of the effect of a binary treatment as a weighted average of the average treatment effect on the treated (ATT) and the average treatment effect on the untreated (ATU). The program estimates the OLS weights on these parameters, computes the associated model diagnostics, and reports the implicit OLS estimate of the average treatment effect (ATE). See Sloczynski (2019) for the underlying theoretical results and further details.

The arguments outcome and treatment are used to designate an outcome variable and a treatment variable, respectively. The treatment variable must be binary and coded 0 for the untreated units and 1 for the treated units. covariates is a list of control variables that must not include the treatment variable.

hettreatreg displays a number of statistics. OLS is the estimated regression coefficient on the treatment variable.  $P(d=1)$  and  $P(d=0)$  are the sample proportions of treated and untreated units, respectively. w1 and w0 are the OLS weights on ATT and ATU, respectively. delta is a diagnostic for interpreting OLS as ATE. ATE, ATT, and ATU are the implicit OLS estimates of the corresponding parameters. See Sloczynski (2019) for further details.

If you use this program in your work, please cite Sloczynski (2019).

#### Value

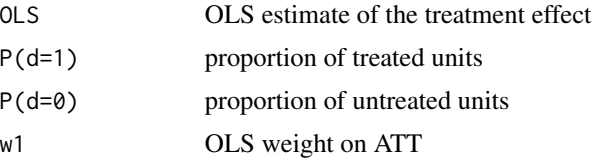

#### hettreatreg 3

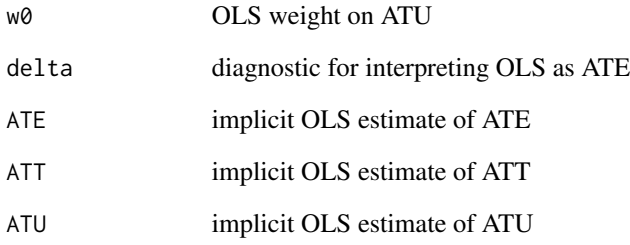

#### Author(s)

Tymon Sloczynski, Brandeis University, <tslocz@brandeis.edu>, [http://people.brandeis.](http://people.brandeis.edu/~tslocz/) [edu/~tslocz/](http://people.brandeis.edu/~tslocz/)

Maintained by: Mark McAvoy, Brandeis University, <mcavoy@brandeis.edu>

Please feel free to report bugs and share your comments on this program.

#### References

Sloczynski, Tymon (2019). "Interpreting OLS Estimands When Treatment Effects Are Heterogeneous: Smaller Groups Get Larger Weights." Available at [http://people.brandeis.edu/~tslocz](http://people.brandeis.edu/~tslocz/Sloczynski_paper_regression.pdf)/ [Sloczynski\\_paper\\_regression.pdf](http://people.brandeis.edu/~tslocz/Sloczynski_paper_regression.pdf).

#### Examples

```
# load package
library(hettreatreg)
# read in data
data("nswcps")
# save the outcome variable
outcome <- nswcps$re78
# save the treatment variable
treated <- nswcps$treated
# select control variables
our_vars <- c("age", "age2", "educ", "black", "hispanic", "married", "nodegree")
covariates <- subset(nswcps, select = our_vars)
# run function
results <- hettreatreg(outcome, treated, covariates)
print(results)
```
#### <span id="page-3-0"></span>Description

The data set combines a subsample of the experimental treated units from NSW, constructed by Dehejia and Wahba (1999), with "CPS-1," a nonexperimental comparison group from CPS, constructed by LaLonde (1986).

#### Usage

nswcps

#### Format

An object of class data. frame with 16177 rows and 11 columns.

#### Value

A data frame with 11 variables:

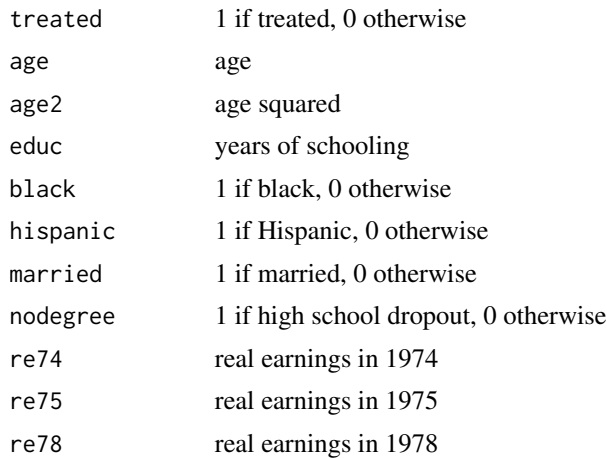

#### References

Dehejia, R. H. and Wahba, S. (1999). "Causal Effects in Nonexperimental Studies: Reevaluating the Evaluation of Training Programs," *Journal of the American Statistical Association*, 94:1053–1062.

LaLonde, R. J. (1986). "Evaluating the Econometric Evaluations of Training Programs with Experimental Data," *American Economic Review*, 76:604–620.

# <span id="page-4-0"></span>Index

∗Topic datasets nswcps, [4](#page-3-0)

hettreatreg, [2](#page-1-0)

nswcps, [4](#page-3-0)